# PEMROGRAMAN WEB Dengan PHP [Chapter 5]

MUHAMMAD RAJAB FACHRIZAL, S.KOM., M. KOM.

PROGRAM STUDI SISTEM INFORMASI

## OUTLINE

#### $\triangleright$  Array

- Membuat Array
- **Nengakses Elemen Array**
- **Associative Array**
- Array 2 Dimensi
- Menambah Elemen Array
- **Looping Pada Array**
- Menghitung Jumlah Elemen Array
- $\triangleright$  Function
	- **Nembuat Function**
	- **Nemanggil Function**
	- **Variable Scope**

## MEMBUAT ARRAY

**Array dapat menyimpan data dengan tipe data yang sama, atau bermacam-macam tipe data**

#### **Deklarasi Array**

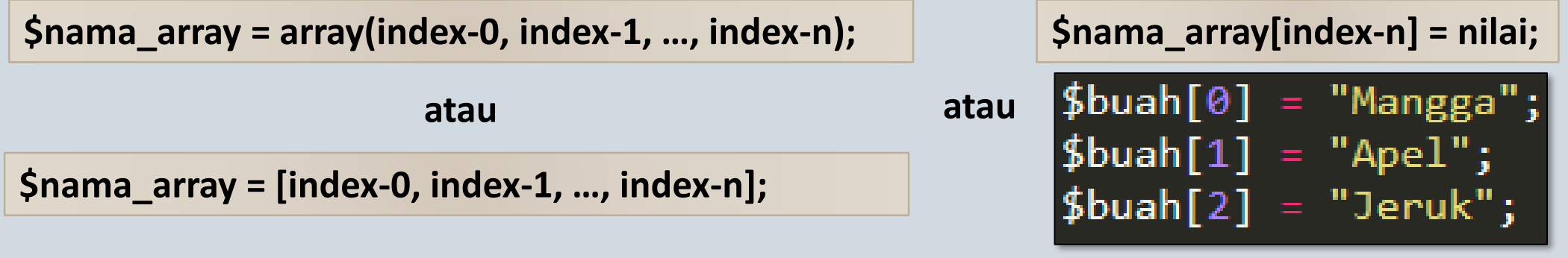

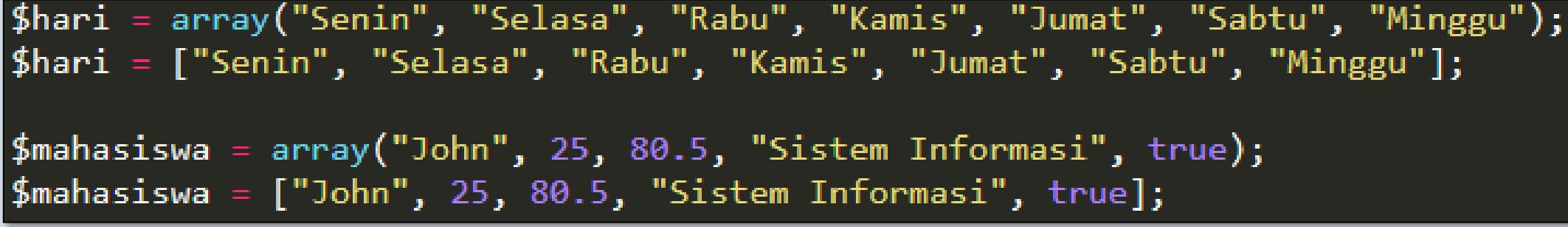

### MENGAKSES ELEMEN ARRAY

```
echo $nama_array[index];
```

```
$hari = array("Senin", "Selasa", "Rabu", "Kamis", "Jumat", "Sabtu", "Minggu");
echo $hari[1];
echo "<br>";
echo "Hari ini adalah hari $hari[3]";
```
## ASSOCIATIVE ARRAY

#### **Associative Array adalah array yang kuncinya (key) bukan merupakan angka**

#### **Deklarasi Array**

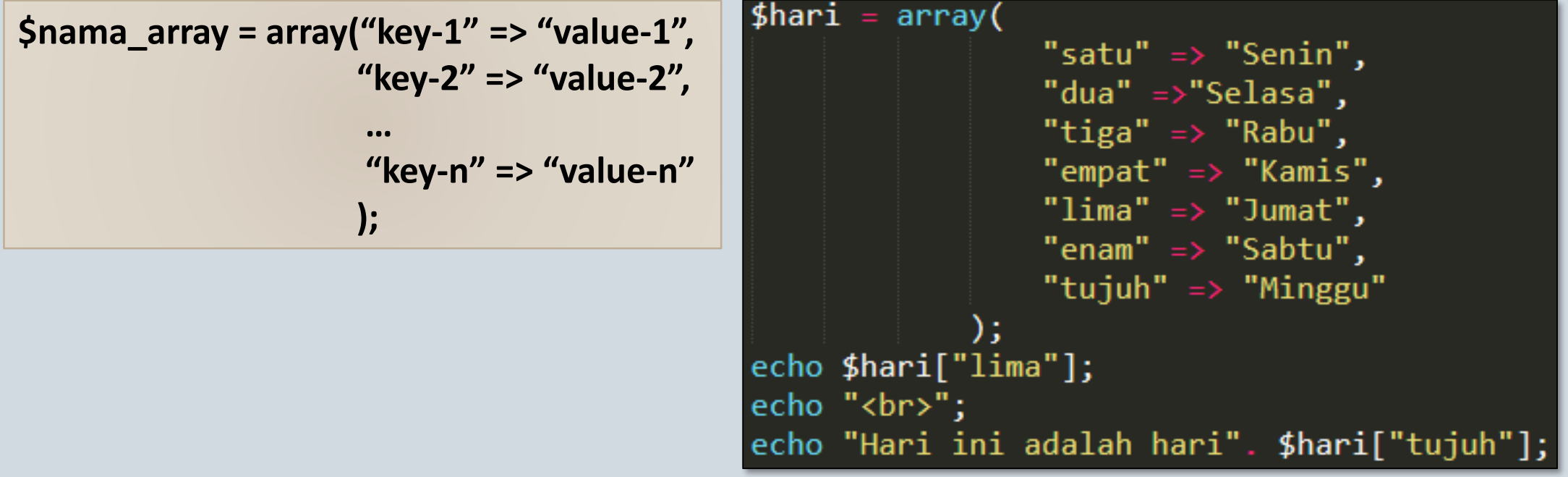

## FUNGSI print\_r()

**Fungsi print\_r() dapat digunakan untuk menampilkan detail array**

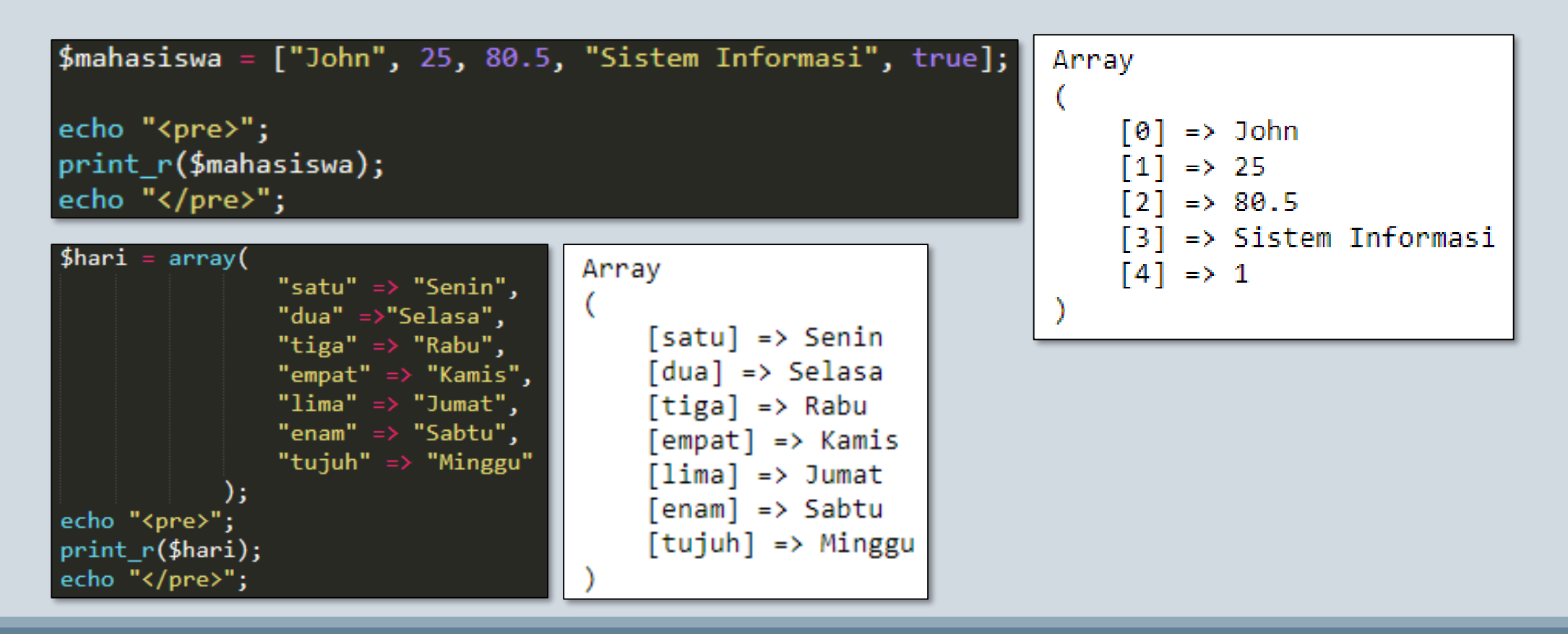

## ARRAY 2 DIMENSI

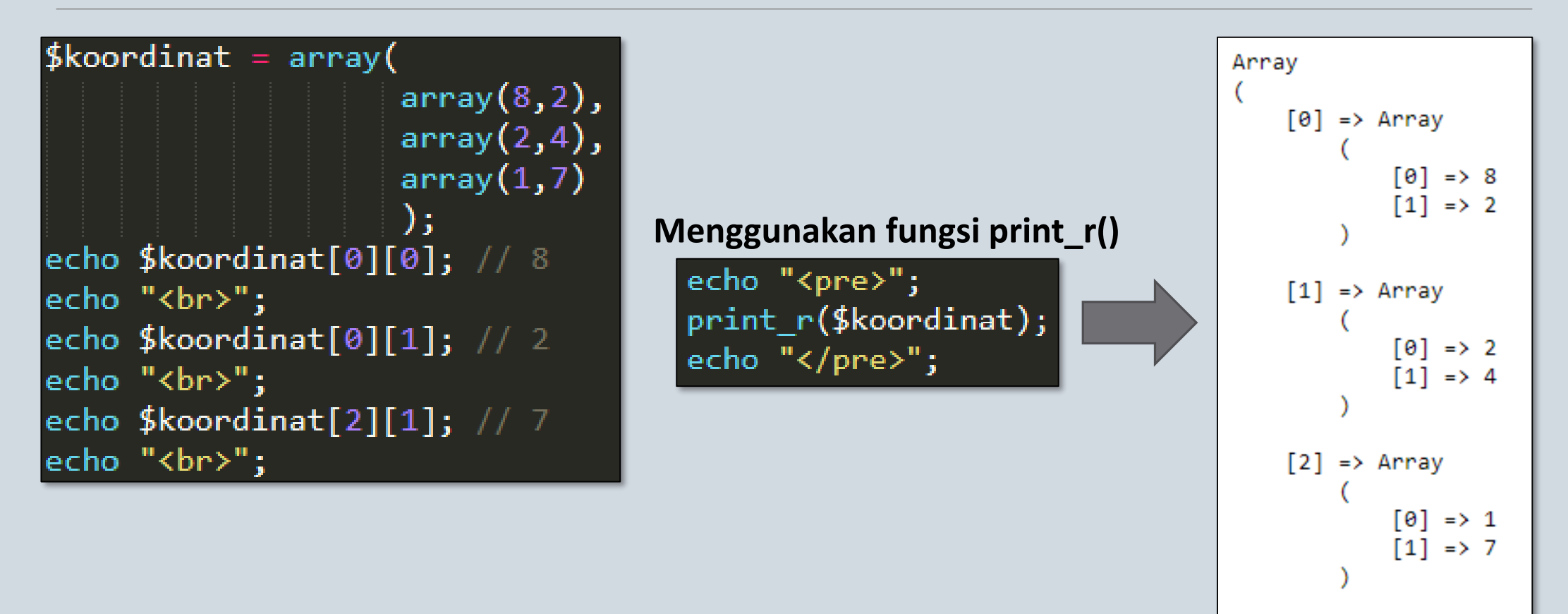

## MENAMBAH ELEMEN ARRAY

#### **Dengan menuliskan no index Tanpa menuliskan no index\***

```
$dataSiswa = array("Asep", "Bandung", 30);\deltadataSiswa[3] = "Sistem Informasi";
$dataSiswa[4] = "Uniform";
```

```
echo "<pre>";
print_r($dataSiswa);
echo "\langle/pre\rangle";
```
|\$dataSiswa = array("Asep","Bandung",30);  $\delta$ dataSiswa[] = "Sistem Informasi";  $\delta$ dataSiswa[] = "Unikom";

**\*Elemen akan ditempatkan pada index terakhir**

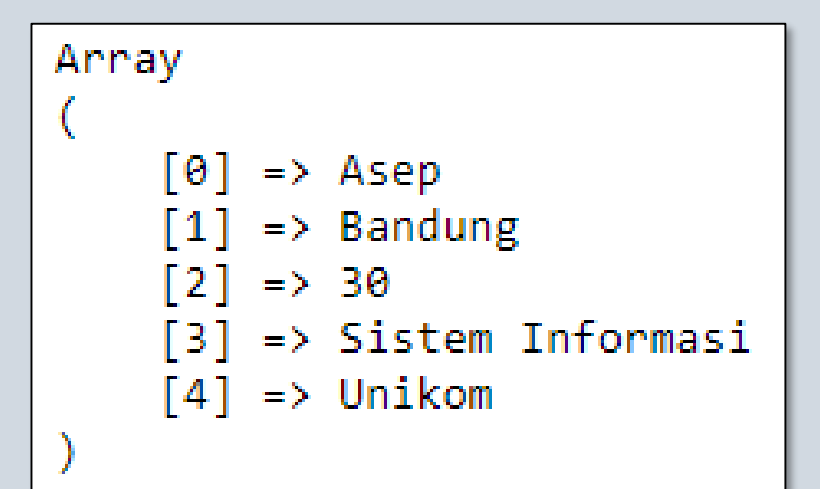

## LOOPING PADA ARRAY

#### **FOR**

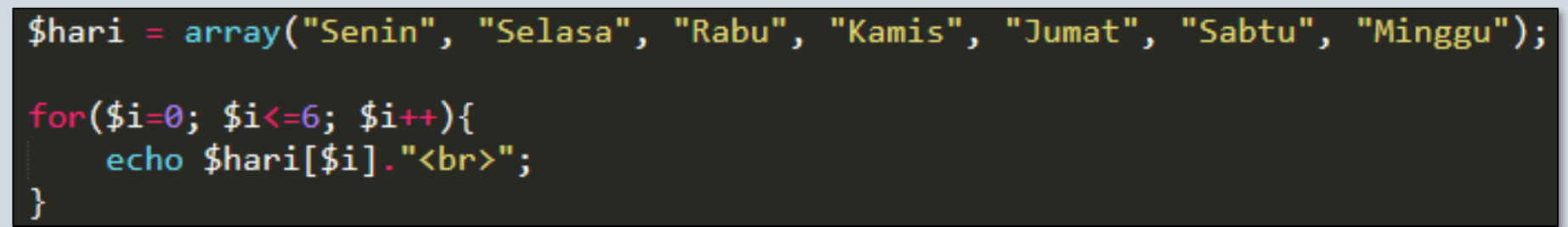

#### **FOREACH**

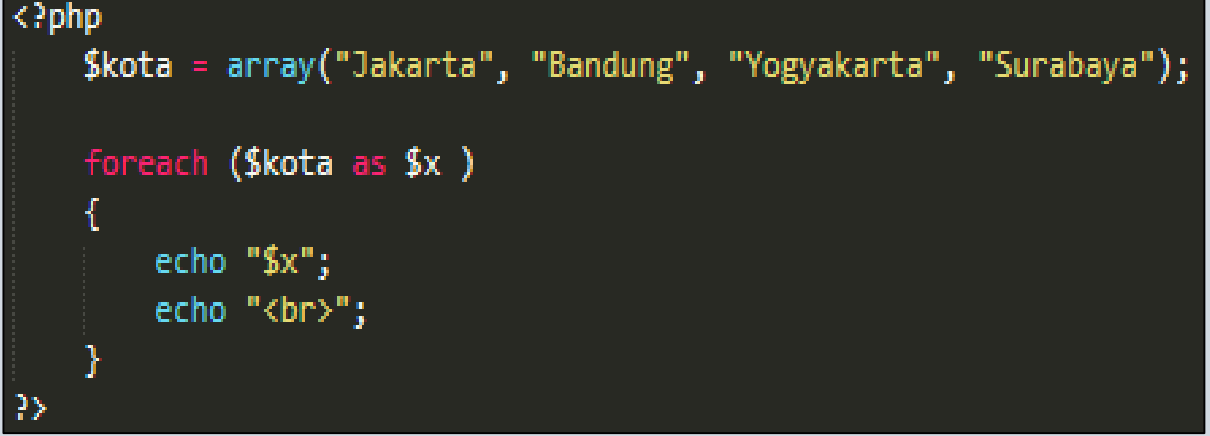

## MENGHITUNG JUMLAH ELEMEN ARRAY

**Menggunakan fungsi count(\$nama\_array);**

```
$b uah[0] = "Mangga";$b uah[1] = "Apel";$b uah[2] = "Jeruk";$jumlah = count({$b uah});echo "Jumlah elemen array = \frac{4}{3}jumlah";
```
#### FUNCTION

**//deklarasi fungsi function nama\_fungsi(\$parameter){ statement; statement; }**

**//memanggil fungsi nama\_fungsi();**

```
Perintah Dasar Contoh Function Tanpa Parameter
                                                                Contoh Function Dengan Parameter\langle?php
                            \langle?php
                                                                   //deklarasi function
                                 //deklarasi function
                                                                   function tampil($a){
                                function tampil(){
                                                                       $nama = $a;echo "Selamat Datang ";
                                                                       echo "Selamat Datang $nama";
                                 }
                                 //memanggil function
                                                                   //memanggil function
                                 tampil();
                                                                   tampil('Asep');
                                                               B>
                            1?>
```
#### RETURN FUNCTION

**Perintah return digunakan untuk mengembalikan nilai akhir fungsi**

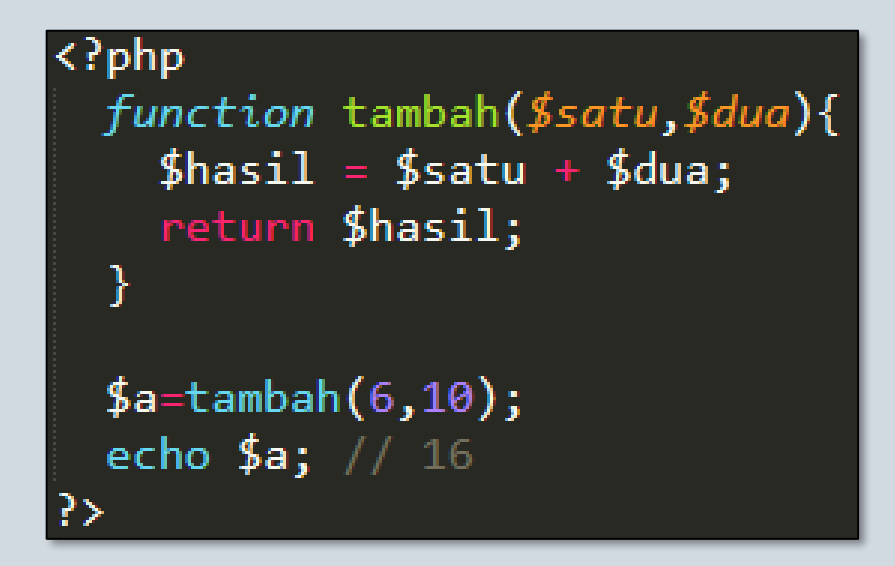

#### VARIABLE SCOPE

**Variabel Global : variabel yang hanya dikenal di luar function Variabel Local : variabel yang hanya dikenal di dalam function**

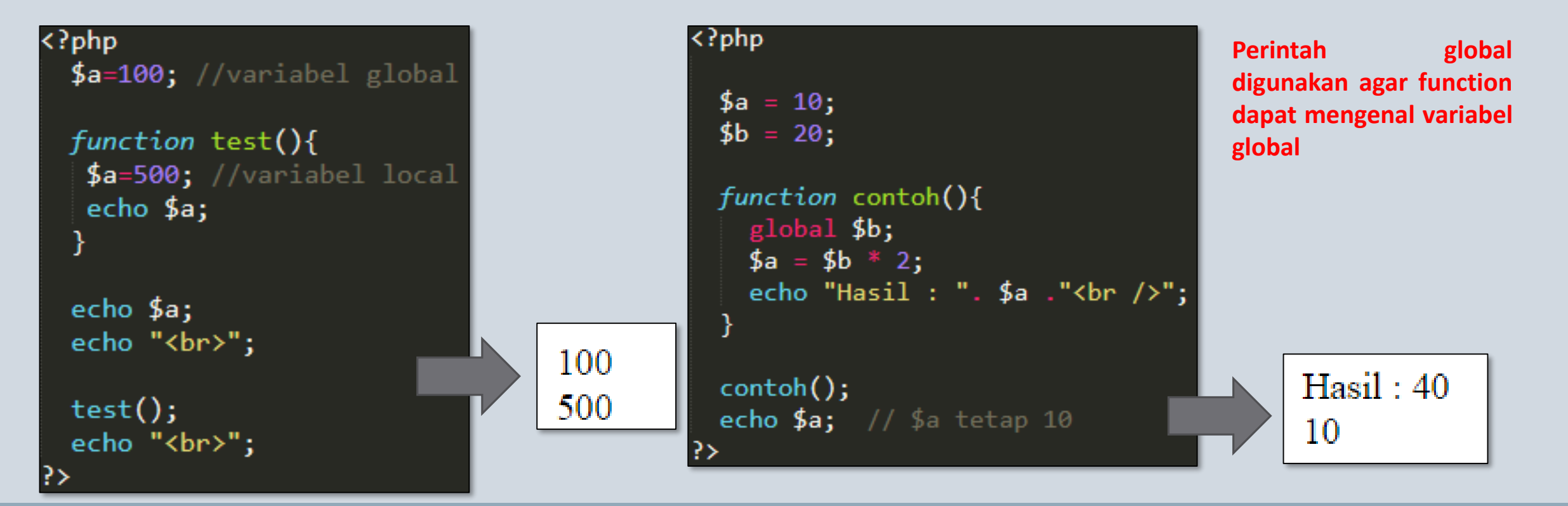

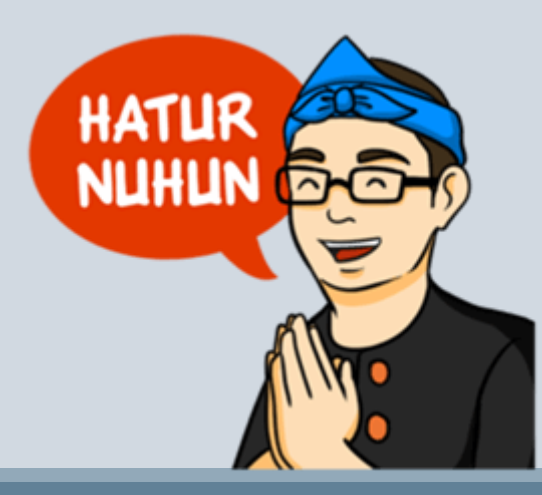

PROGRAM STUDI SISTEM INFORMASI - PEMROGRAMAN WEB [CHAPTER 5]